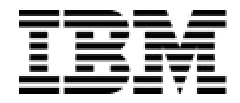

IBM Software Group

# Don't let this happen to you – Client Migration Tips

#### *Bettyann Johnsen DI System Administrator, MetLife*

**WebSphere.** software

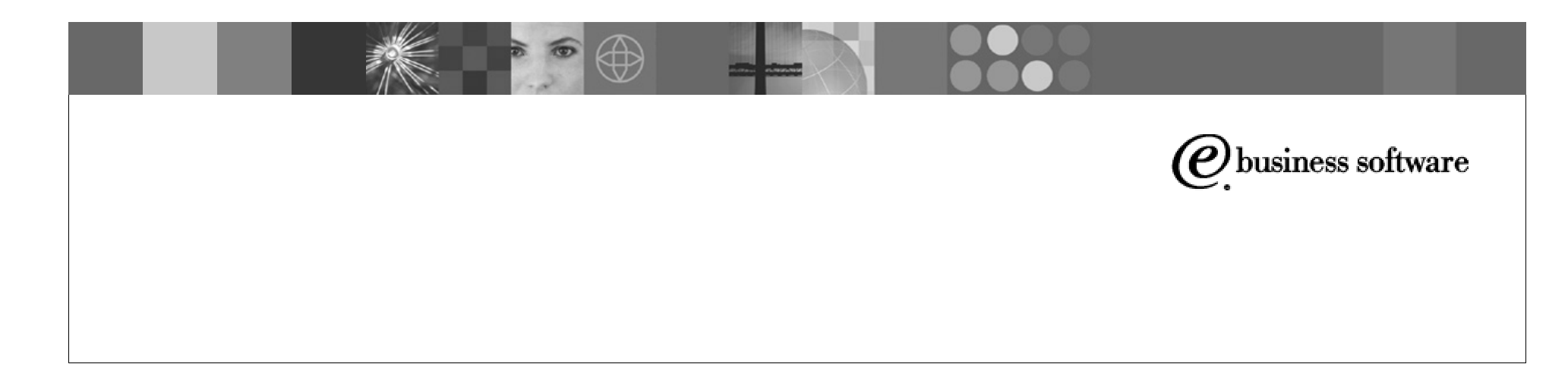

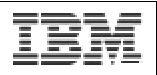

# **MetLife**

- **#1 U.S. Life Insurer \$2.4 trillion life insurance in-force (as of** 12/31/02)
- **EXA** Largest non-medical provider of institutional employee benefits
- **Provide benefits to 37 million employees and family members** through their plan sponsors and 88 of Fortune 100 Companies
- Ranked #1 in most group product areas life, dental, auto and home, and long-term care; and the #1 commercial dental carrier
- Customers -
	- U.S. approximately 12 million individuals in the U.S.
	- International 8 million customers in 12 countries
- Listed on NYSE April 2000

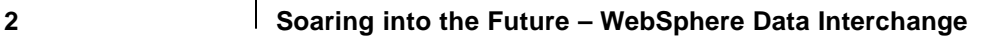

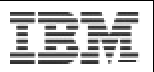

# **MetLife**

Products and Services

#### ß **U.S. Insurance and Financial Services businesses**

*Individual Business*: Financial planning, life insurance, annuities, longterm care, disability, mutual funds and securities

*Institutional Business*: Life insurance, retirement and savings, group non-medical health (e.g., short- and long-term disability, long-term care, dental) and voluntary benefits

- **International Operations:** Life insurance, accident and health, annuities, retirement and savings, automobile and homeowner's insurance
- **Asset Management:** Mutual funds, separate accounts and real estate products
- **Auto & Home:** Automobile, homeowner's, boat, excess liability and miscellaneous personal lines property and casualty insurance
- ß **Reinsurance:** Life reinsurance, facultative and automatic, as well as financial reinsurance

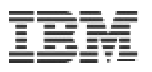

### Don't Let This Happen To You - Client Migration Tips

- **Example 1 Client Migration Overview**
- **Setting up the environment**
- DI Host to DI Client Migration
- **DI Client Deployment**
- **Future Direction**

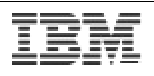

#### **Survival Tips Example 1 Client Migration Overview** • Setting up the Environment DI Host to DI Client Migration DI Client Deployment **Future Direction** Know your Environment Be Prepared and Have a Plan! Be Adaptable Assess the Risk and Be **Proactive** Enjoy the Ride...

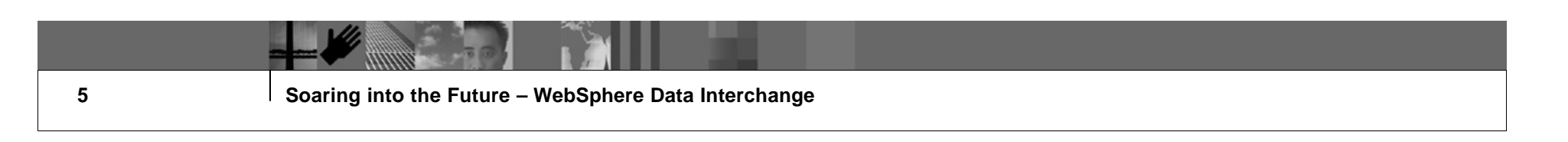

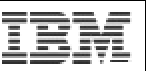

- 1. Know Your Environment (Client Migration Overview)
	- **Why use the Client?**
	- Where we started.
	- Where we are today.

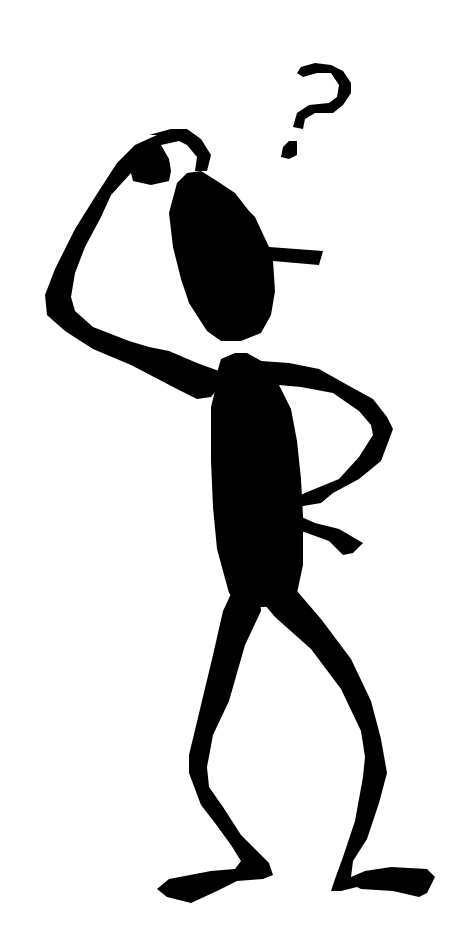

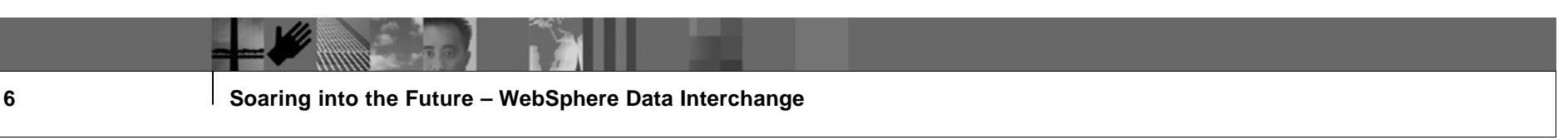

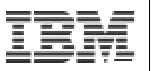

# Why Use The Client?

- **HIPAA Compliance**
- $\blacksquare$  Ease of use
- **Exploit computing power of the mainframe**
- **B** Ability to have multiple systems up at the same time
- XML translation
- **Position MetLife for the move to Web Sphere Data Interchange 3.2**

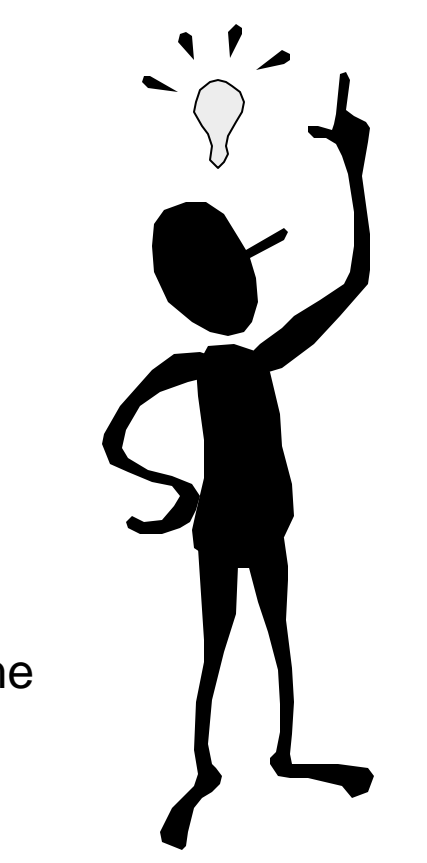

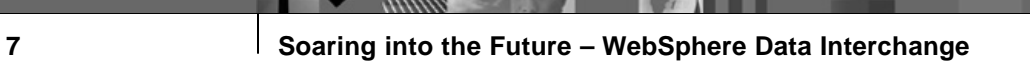

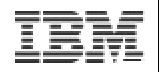

#### Where We Started

- **OS/390 MVS System 2.10**
- DB2 Version 5
	- 2 DB2 Subsystems configured 1 Test 1 Production
- **DataInterchange 2.1 Host only**

In need of several levels of maintenance and PTF's

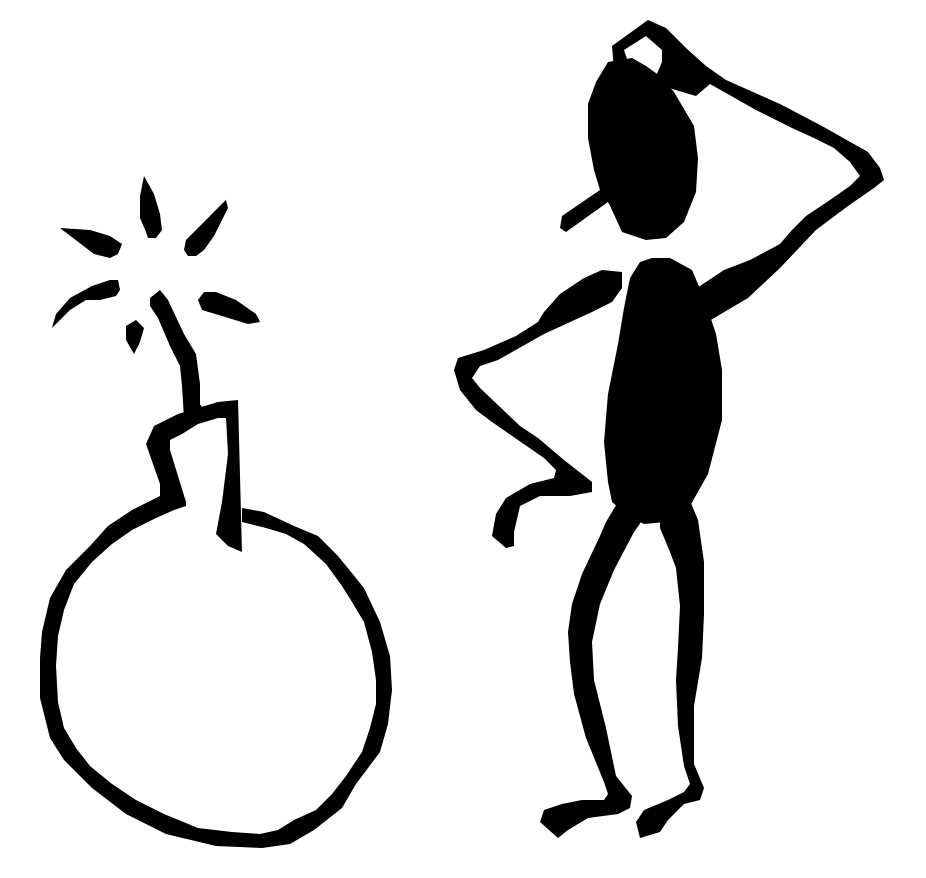

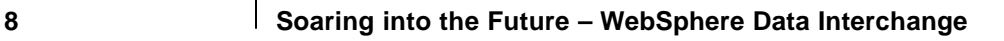

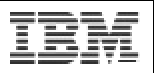

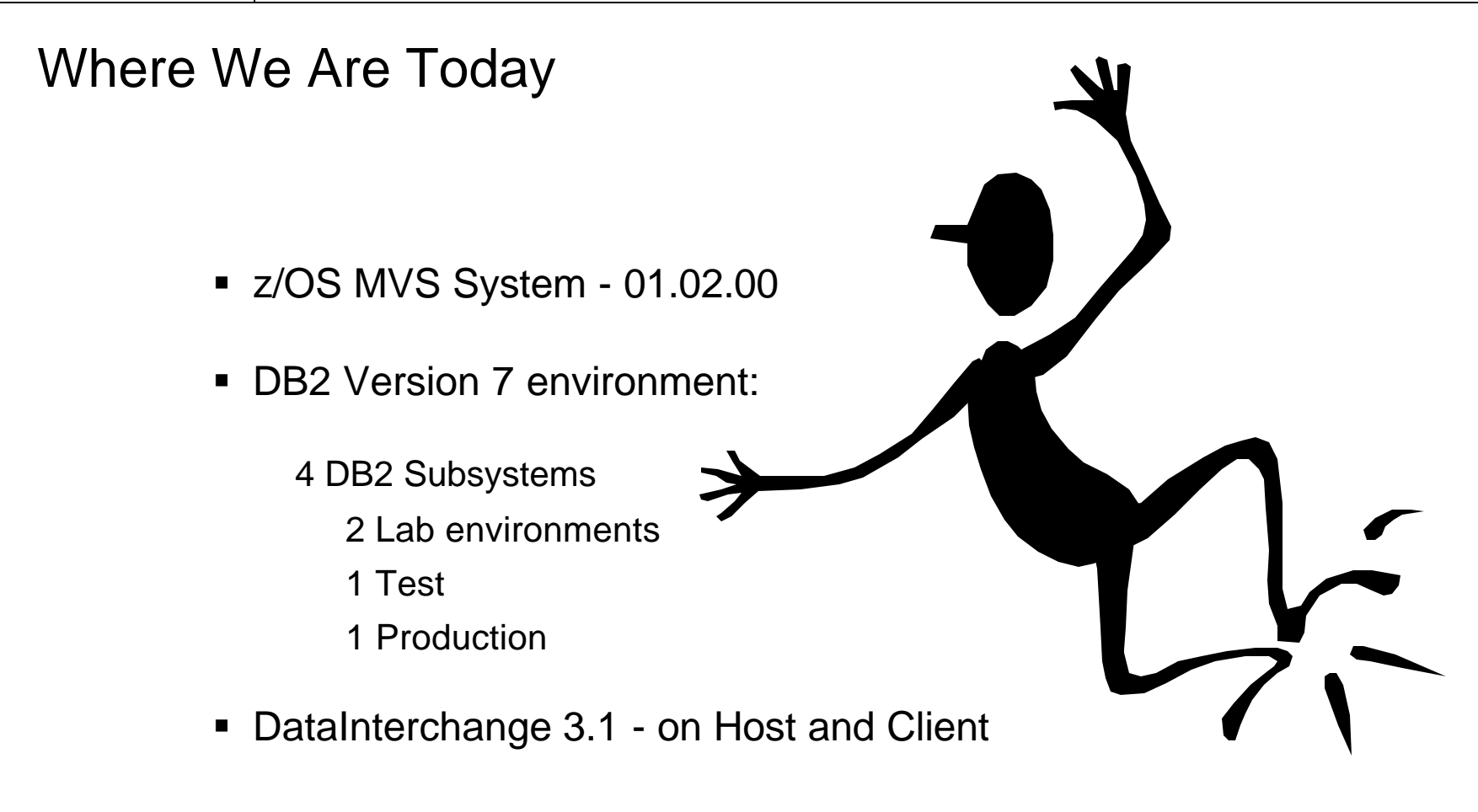

Current on all maintenance and PTF's to date

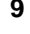

**9 Soaring into the Future – WebSphere Data Interchange**

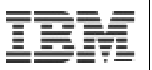

- 2. Be Prepared and Have a Plan! (Setting Up the Environment)
	- MetLife z/OS configuration
	- $-$  DB2 V7
	- **Multi-User, Client-server, All DB2 for MVS**
	- **DB2Connect as gateway**

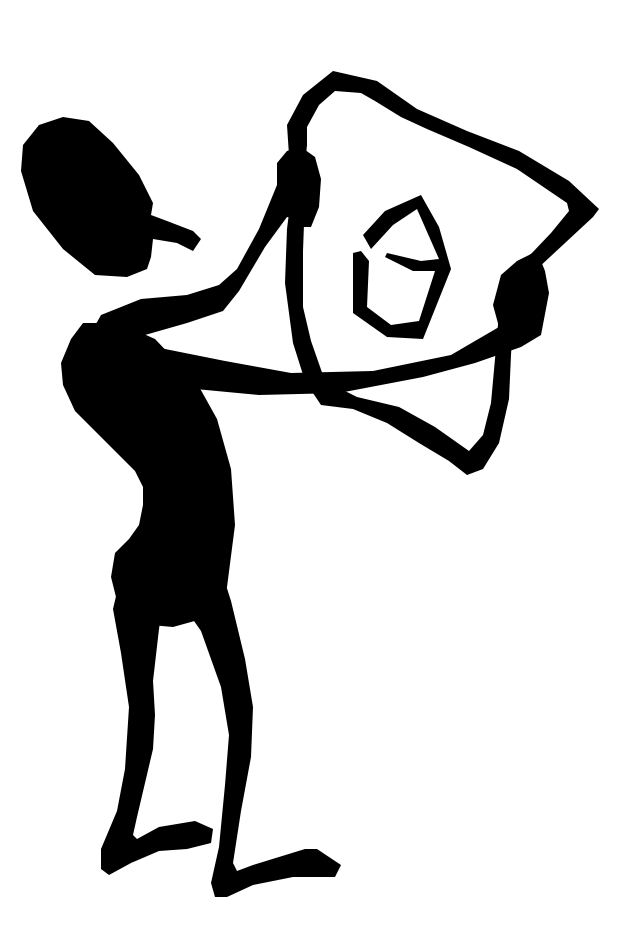

**10 Soaring into the Future – WebSphere Data Interchange**

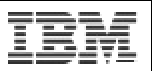

# MetLife z/OS Configuration

- Operating System: z/OS 1.02
	- first upgraded to 64 bit processing
	- second upgrade to z/0S 1.01
- Middleware: DB2 Connect Version 7.2
- DB2 Version 7
- ß RACF
- **KML Toolkit Version 1.2**

**11 Soaring into the Future – WebSphere Data Interchange**

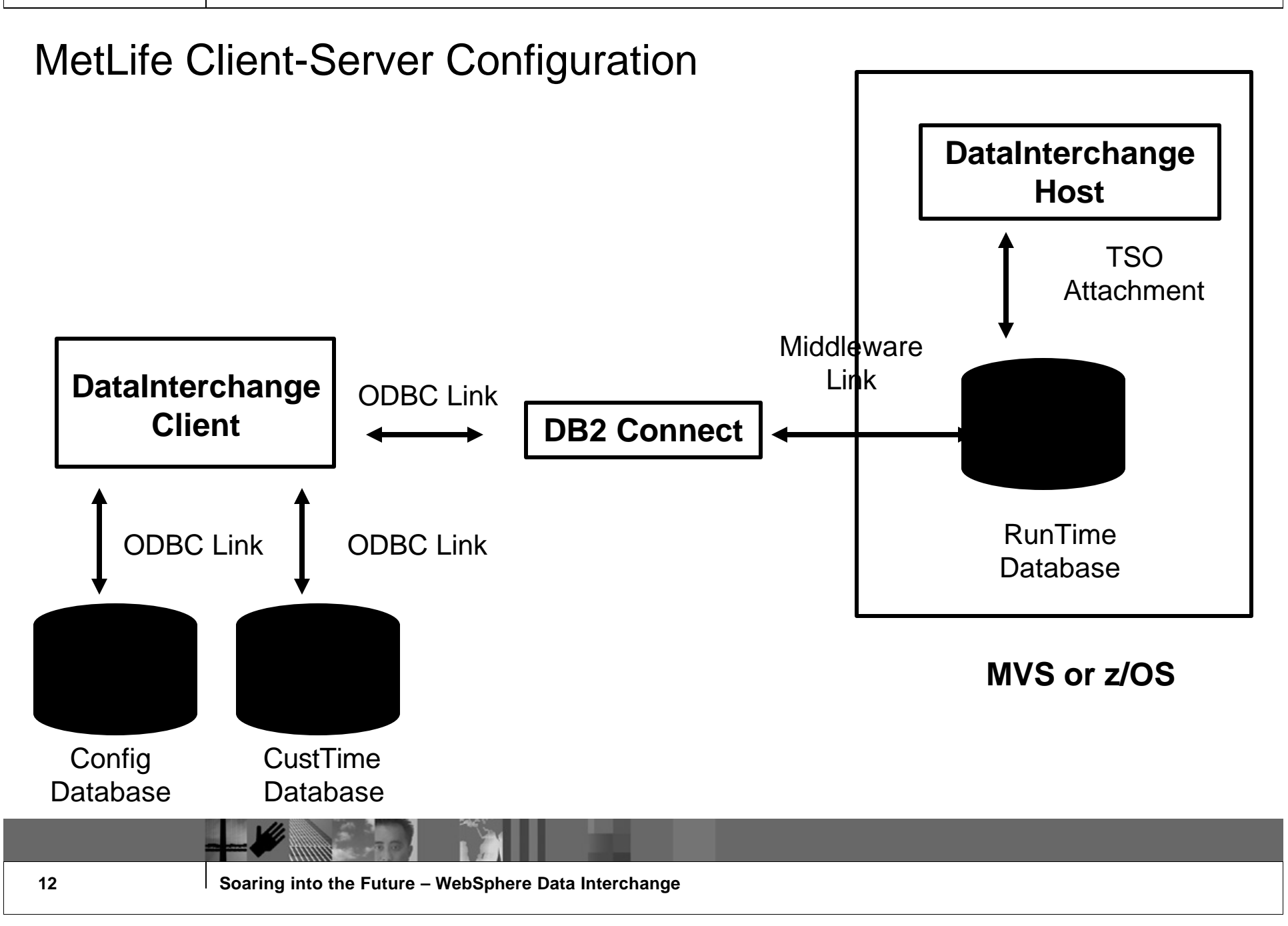

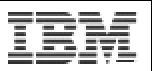

#### Middleware: DB2Connect Version 7.2

- Real time updating to the host in client-server mode via ODBC link
- **If** Ideal for multi-user environment working with DataInterchange Client concurrently
- **Greater "up" time**
- CPU utilization is better

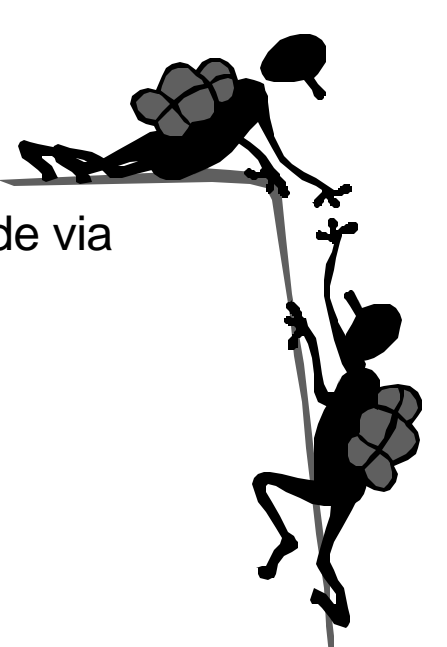

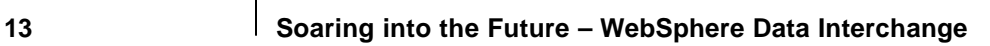

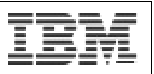

# RACF

- **DB2 invokes RACF to determine access to DataInterchange** 
	- GRANT user privileges to the DB2/MVS Tables
	- Provide SELECT, INSERT, UPDATE and DELETE privileges on subset of tables in our test environment ONLY
		- Same for RunTime and CustTime databases
- **Group by DataInterchange environment** 
	- Previously had multiple RACF profiles defined by project codes
	- Consolidation of profiles to user's actions

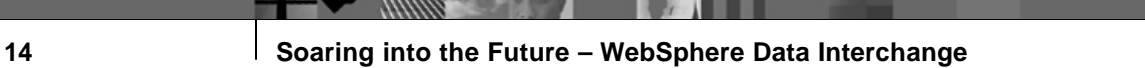

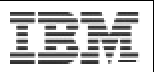

### XML Toolkit

- DI Client 3.1 requires XML Toolkit version 1.1
	- no upward compatibility with later versions of the toolkit.
	- MetLife already upgraded to version 1.2 of the XML Toolkit. Therefore not able to use the XML Toolkit at this time.

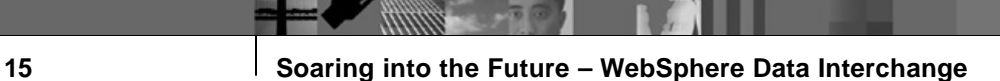

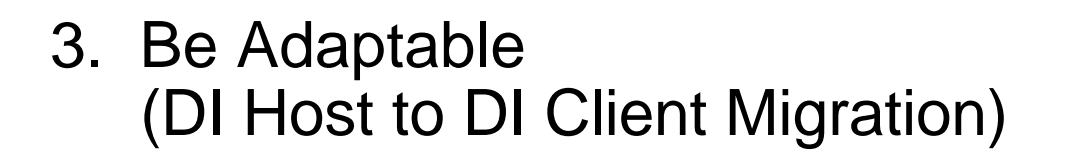

- **Important differences between host and client** formats
	- DB2 tables EDIPSDI and EDITPCM reside in both RunTime and CustTime databases
- **Important to note that once converted to the** Client, a transaction must be maintained on the Client
- Naming convention changes for DataInterchange Client 3.1
- Not an independent browser-based tool
	- need DI Client 3.1 installed on PC or laptop

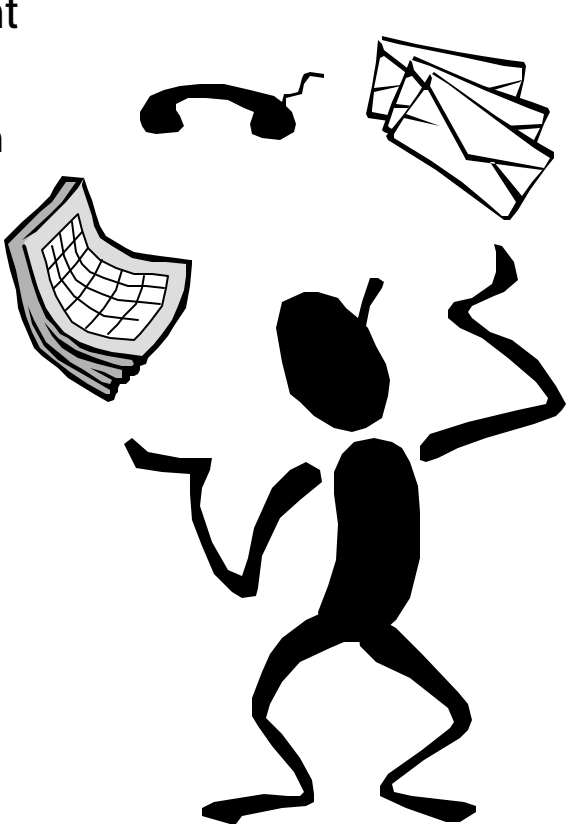

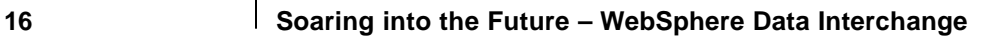

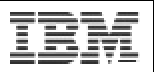

#### RUNTIME vs. CUSTTIME databases

Do we create the CUSTTIME client format database in a separate database from the RUNTIME database on the host?

- concerned with migration to DI 4.1 and single database structure
- Actually, only logical groups of tables
- kept in one database but used separate high level qualifiers.

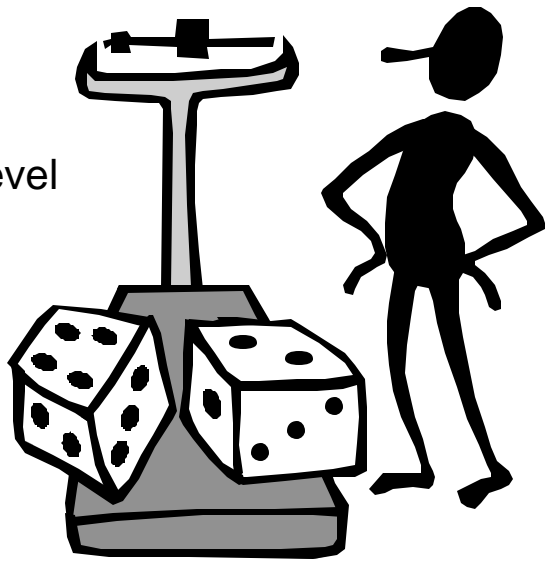

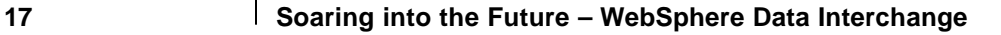

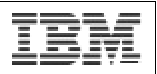

# DB2 Connect Login

- **DataInterchange Client login requires two entries of TSO id and** password due to the two databases being connected to
	- RUNTIME as MVS host database
	- CUSTTIME as client format database
- Resist the temptation to hard-code the TSO id and password into the ODBC Source

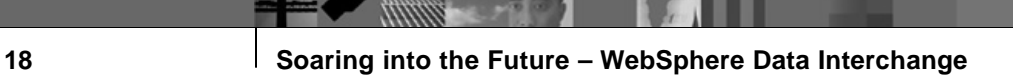

- 4. Assess The Risk and Be Proactive (DI Client Deployment)
	- **Dual login using DI Client 3.1**
	- Cleans the "cache"
	- **TSO passwords updated or changed on the** mainframe are properly reflected within the ODBC Source
	- **Exercise Created two complete DataInterchange Client** 3.1 subsystems within our lab environments for testing of PTF's and regular RSU maintenance.

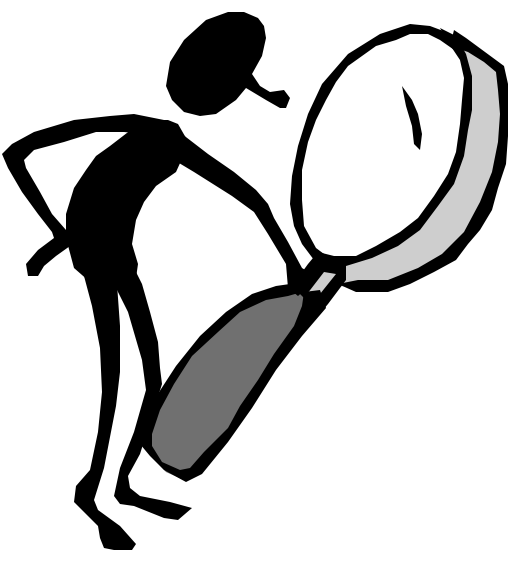

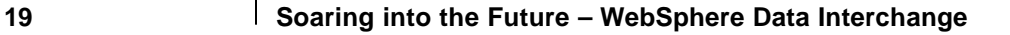

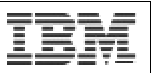

#### Conversion Issues

- Provided end-users with
	- DI Client 3.1 environment
	- Training
	- Ability to convert existing Maps, as needed.
- Once converted, must be updated and maintained in DI Client

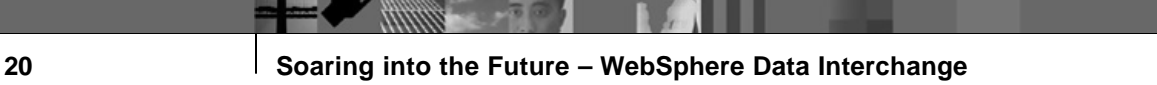

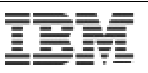

#### 5. Enjoy The Ride (Future Direction)

- Where we are going
	- z/OS Server Pack 1.4 include WebSphere Data Interchange V3.2
	- In house and being installed in one of the lab environments
- New Challenges
	- XML Transformation using WDI 3.2

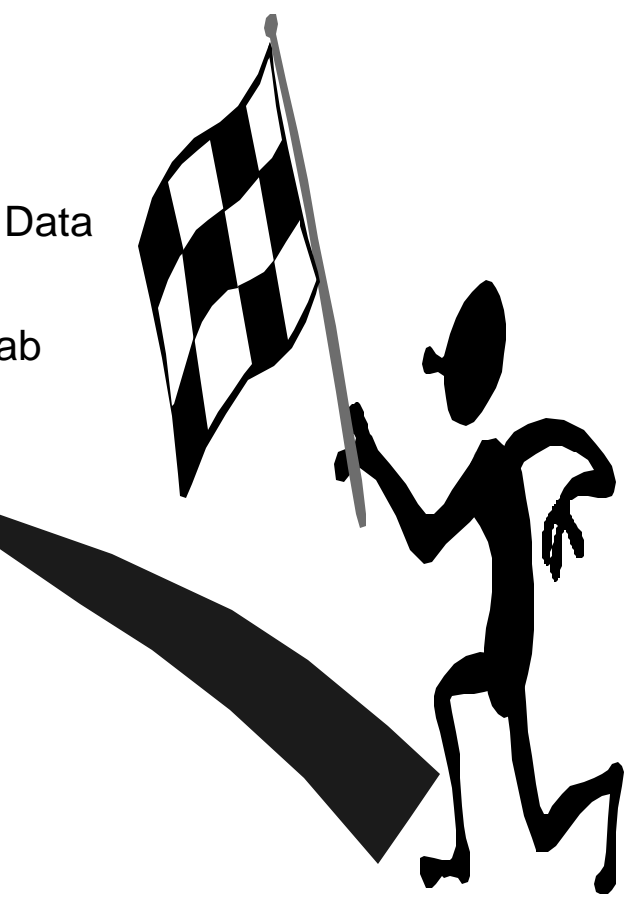

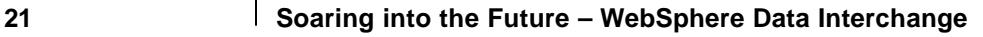

# **Summary**

- Know your environment
- **Be prepared and have a plan!**
- **Be adaptable**
- **BEAS Asses the risk and be proactive**
- **Enjoy the ride...**

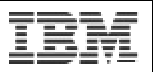

Don't Let This Happen To You - DI Client 3.1 Migration Tips

> Bettyann Johnsen MetLife bjohnsen@metlife.com

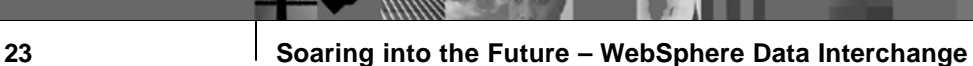